มีเอกสารที่อ้างถึง : EE0254-970-090 (คลิกเพื่อเปิด)

#### ส่วนราชการเจ้าของหนังสือ สำนักงานมหาวิทยาลัย กองบริหารงานกลาง งานสารบรรณและธรการ โทร 43013 เลขที่หนังสือ อว 8392(2).E/ว66 วันที่ออกหนังสือ 27 ม.ค. 2566

ชื่อเรื่อง ส่งสำเนาหนังสือเวียน (เรื่อง การแจ้งหน่วยงานของรัฐเพื่อปฏิบัติตามพระราชบัญญัติการปฏิบัติราชการทางอิเล็กทรอนิกส์ พ.ศ. 2565)

เรียน เลขานการคณะ/วิทยาลัย/บัณฑิตวิทยาลัย/ ผู้อำนวยการสถาบัน/สำนัก/ศูนย์, /ผู้อำนวยการอุทยานวิทยาศาสตร์ฯ/ หัวหน้าสำนักงานสภา ุ่มหาวิทยาลัย / ผู้อำนวยการสำนักงานมหาวิทยาลัย/ ผู้อำนวยการกอง/ศูนย์/สำนักงานต่าง ๆ ในสำนักงานมหาวิทยาลัย

#### ข้อความ

ด้วยมหาวิทยาลัยเชียงใหม่ได้รับหนังสือจาก <mark>สำนักงาน ก.พ.ร. ที่ นร 1200/ว3 ลงวันที่ 24 มกราคม 2566 เรื่อง การแจ้งหน่วยงานของรัฐ</mark> เพื่อปฏิบัติตามพระราชบัญญัติการปฏิบัติราชการทางอิเล็กทรอนิกส์ พ.ศ. 2565 และกองบริหารงานกลาง สำนักงานมหาวิทยาลัย ได้นำเสนอ อธิการบดีพิจารณาและได้สั่งการแล้ว ดังมีรายละเอียดในสำเนาหนังสือที่แนบมาพร้อมนี้

ึกองบริหารงานกลาง สำนักงานมหาวิทยาลัย จึงขอส่งสำเนาหนังสือดังกล่าวมาเพื่อ

- $( / )$  โปรดทราบ
- ( / ) ดำเนินการในส่วนที่เกี่ยวข้อง

not

(นายพิบูลย์ ญาติมิตรหนุน) ผู้อำนวยการกองบริหารงานกลาง

#### หมายเหตุท้ายเอกสาร (ถ้ามี)

หมายเหตุ : เนื่องจากคลินิกให้คำปรึกษาฯ ในครั้งที่ 3 ได้ดำเนินการไปแล้ว จึงขอแจ้งให้ส่วนงานในสังกัดพิจารณาเข้าร่วมรับฟังคลินิก ให้คำปรึกษาฯ ในครั้งที่ 4 ต่อไป

# ค่วนที่สด

#### เรียน คณบดี

- เพื่อโปรดพิจารณาบุคลากรเข้าร่วมคลินิกให้คำปรึกษา ากี่ยวกับ พ.ร.บ.การปฏิบัติราชการอิเล็กทรอนิกส์ พ.ศ. ๒๕๖๕ ครั้งที่๔ ในวันพุธที่ ๑ กุมภาพันธ์ ๒๕๖๖ เวลา ๑๕.๓๐-๑๖.๓๐ น. ม่าน Zoom meeting (Meeting ID: ๙๕๖ ๘๕๕๕ ๗๐๕๓ และ Passcode : ๒๔๔๘๐๒) และ Facebook Live ของสำนักงาน ก.พ.ร. และขอความอนุเคราะห์ตอบแบบสำรวจสถานะการ คำเนินการตามพระราชบัญญัติฯ ในระยะแรก ตามรายละเอียด ดังแนบ

- เห็นควรแจ้งเวียนประชาสัมพันธ์ผู้บริหารและบุคลากรเข้า ร่วมรับฟังในวัน เวลา ดังกล่าว และขอความอนเคราะห์ตอบแบบ สำรวจสถานะการดำเนินการตามพระราชบัญญัติฯ ในระยะแรก .กายในวันที่ ๗ กุมภาพันธ์ ๒๕๖๖ (ทาง e-mail, เว็บไซต์ของ คณะๆ)

Com

(นางวรรณา วิภาสกลเด่น) bor มกราคม ๒๕๖๖<br>ปหา cm

ตั้งวยศาสตราจารย์ ดร.สุจินดา ศรีวัฒนะ) คอมเด็ดณะอดสาหกรรมเกษตร  $27$   $10$   $h$ <sup>2</sup>hh

diversions/20

#### คณะอตสาหกรรมเกษตร เลขที่รับ 425 วันที่ 27 ม.ค. 2566 10:11 น. ผู้รับ นายอนงค์ ผมขาว

มีเอกสารที่อ้างถึง : EE0254-970-090 (คลิกเพื่อเปิด)

#### ส่วนราชการเจ้าของหนังสือ สำนักงาน ก.พ.ร เลขที่หนังสือ อว 8392(2).E/ว66 วันที่ออกหนังสือ 24 ม.ค. 2566

ชื่อเรื่อง การแจ้งหน่วยงานของรัฐเพื่อปฏิบัติตามพระราชบัญญัติการปฏิบัติราชการทางอิเล็กทรอนิกส์ 2565

### เรียน รองศาสตราจารย์ ดร.รัฐสิทธิ์ สุขะหต รองอธิการบดี (ผ่าน รองศาสตราจารย์ ภญ.อุษณีย์ คำประกอบ รองอธิการบดี)

#### ข้อความ

ี **สรุปเรื่อ**ง ด้วย สำนักงาน ก.พ.ร. ร่วมกับสำนักงานคณะกรรมการกฤษฎีกา สำนักงานพัฒนาธุรกรรมทางอิเล็กทรอนิกส์ และสำนักงานพัฒนารัฐบาล ดิจิทัล (องค์การมหาชน) ได้กำหนดจัดคลินิกให้คำปรึกษาการดำเนินการตามพระราชบัญญัติการปฏิบัติราชการทางอิเล็กทรอนิกส์ พ.ศ. 2565 ผ่าน Zoom meeting และ Facebook Live ของสำนักงาน ก.พ.ร. (กพร OPDC) จึงขอเรียนเชิญบุคลากรในสังกัดมหาวิทยาลัยเชียงใหม่ เข้าร่วมคลินิก

### ให้คำปรึกษาฯ ดังนี้

ครั้งที่ 3 ในวันพธที่ 25 มกราคม 2566 เวลา 15.30 – 16.30 น. ผ่าน Zoom meeting (Meeting ID: 973 4608 3360 และ Passcode: 244802)

ครั้งที่ 4 ในวันพุธที่ 1 กุมภาพันธ์ 2566 เวลา 15.30 – 16.30 น. ผ่าน Zoom meeting (Meeting ID: 956 8555 7053 และ Passcode: 244802)

พร้อมกันนี้ ขอนำส่งข้อมูลคำถาม-คำตอบ ที่พบบ่อยจากคลินิกให้คำปรึกษาฯ ครั้งที่ 2 เมื่อวันที่ 18 มกราคม 2566 <u>พร้อมทั้งขอความอนุเคราะห์</u> ตอบแบบสำรวจสถานะการดำเนินการตามพระราชบัญญัติฯ ในระยะแรก **ภายในวันอังคารที่ 7 กุมภาพัน**ธ์ 2566 ดังมีรายละเอียดตามเอกสารที่แนบ มาพร้อมนี้

## กฎ/ระเบียบ/ข้อมูลที่เกี่ยวข้อง

- 
- 2. เรื่องเดิม รหัสอ้างอิง 9796CA-40F-090 (ร่วมคลินิกให้คำปรึกษาฯ ครั้งที่ 2)
- 3. ได้แจ้งให้กองกฎหมาย และสำนักบริการเทคโนโลยีสารสนเทศ ทราบเป็นการภายในแล้ว

#### ข้อเสนอเพื่อพิจารณา

- 1. จึงเรียนมาเพื่อโปรดทราบและพิจารณา
- 2. แจ้งกองกภหมาย และสำนักบริการเทคโนโลยีสารสนเทศ เพื่อทราบและดำเนินการในส่วนที่เกี่ยวข้องต่อไป
- ่ 3. แจ้งเวียนท<sup>ุ</sup>กส่วนงานในสังกัดเพื่อเข้าร่วมรับฟังฯ เพื่อรับทราบเป็นข้อมูลและดำเนินการในส่วนที่เกี่ยวข้องต่อไป

#### หมายเหตุท้ายเอกสาร (ถ้ามี)

อ้างถึง (ถ้ามี) หมายเหตุ (ถ้ามี)

กองบริหารงานกลาง มหาวิทยาลัยเชียงใหม่ 802 24/1/2566 วันที่ เวลา.............................

ด่วนที่สุด

ที่ นร ๑๒๐๐/ว๓

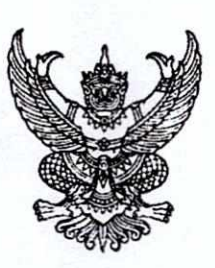

สำนักงาน ก.พ.ร. ถนนพิษณุโลก กทม. ๑๐๓๐๐

๒๔ มกราคม ๒๕๖๖

การแจ้งหน่วยงานของรัฐเพื่อปฏิบัติตามพระราชบัญญัติการปฏิบัติราชการทางอิเล็กทรอนิกส์ พ.ศ. ๒๕๖๕ เรื่อง เรียน ้หัวหน้าส่วนราชการ จังหวัด องค์การมหาชน รัฐวิสาหกิจ สถาบันการศึกษา และหน่วยงานอื่นของรัฐ อ้างถึง หนังสือสำนักงาน ก.พ.ร. ต่วนที่สุด ที่ นร ๑๒๐๐/ว ๑ ลงวันที่ ๑๐ มกราคม ๒๕๖๖ ๑. ข้อมูลคำถาม-คำตอบที่พบบ่อยจากคลินิกให้คำปรึกษาฯ ครั้งที่ ๒ วันที่ ๑๘ มกราคม ๒๕๖๖ สิ่งที่ส่งมาด้วย

๒. แบบสำรวจสถานะการดำเนินการตามตามพระราชบัญญัติฯ ในระยะแรก

ตามหนังสือที่อ้างถึง สำนักงาน ก.พ.ร. ได้แจ้งหน่วยงานของรัฐเพื่อปฏิบัติตามพระราชบัญญัติ การปฏิบัติราชการทางอิเล็กทรอนิกส์ พ.ศ. ๒๕๖๕ ซึ่งเป็นการดำเนินการตามมาตรา ๒๒ ที่คณะรัฐมนตรีมีมติ ้มอบหมายให้สำนักงาน ก.พ.ร. เป็นหน่วยงานที่ทำหน้าที่ในการติดตาม เร่งรัด ให้หน่วยงานของรัฐดำเนินการ ตามมาตรา ๒๐ วรรคหนึ่ง และแจ้งให้หน่วยงานของรัฐทราบถึงหน้าที่ที่จะต้องปฏิบัติตามพระราชบัญญัตินี้ และระยะเวลาที่จะต้องดำเนินการ โดยให้แจ้งเตือนทุก ๑๕ วัน และได้มีการจัดคลินิกให้คำปรึกษาการดำเนินการ ตามพระราชบัญญัติฯ เมื่อวันที่ ๑๘ มกราคม ๒๕๖๖ ความละเอียดแจ้งแล้ว นั้น

สำนักงาน ก.พ.ร. ร่วมกับสำนักงานคณะกรรมการกฤษฎีกา สำนักงานพัฒนาธุรกรรมทาง อิเล็กทรอนิกส์ และสำนักงานพัฒนารัฐบาลดิจิทัล (องค์การมหาชน) ได้กำหนดจัดคลินิกให้คำปรึกษาการดำเนินการ ตามพระราชบัญญัติการปฏิบัติราชการทางอิเล็กทรอนิกส์ พ.ศ. ๒๕๖๕ ผ่าน Zoom meeting และ Facebook Live ของสำนักงาน ก.พ.ร. (กพร OPDC) ครั้งที่ ๓ ในวันพุธที่ ๒๕ มกราคม ๒๕๖๖ (Meeting ID: 973 4608 3360 และ Passcode: 244802) และครั้งที่ ๔ ในวันพุธที่ ๑ กุมภาพันธ์ ๒๕๖๖ (Meeting ID: 956 8555 7053 และ Passcode: 244802) เวลา ๑๕.๓๐ - ๑๖.๓๐ น. จึงขอเรียนเชิญบุคลากรในสังกัดของท่านเข้าร่วม ้คลินิกให้คำปรึกษาดังกล่าว พร้อมกันนี้ สำนักงาน ก.พ.ร. ขอนำส่งข้อมูลคำถาม-คำตอบที่พบบ่อยจากคลินิก ให้คำปรึกษาฯ ครั้งที่ ๒ วันที่ ๑๘ มกราคม ๒๕๖๖ พร้อมทั้งขอความอนุเคราะห์ตอบแบบสำรวจสถานะ การดำเนินการตามตามพระราชบัญญัติฯ ในระยะแรก ภายในวันอังคารที่ ๗ กุมภาพันธ์ ๒๕๖๖ รายละเอียด ตามสิ่งที่ส่งมาด้วย ๑ และ ๒

จึงเรียนมาเพื่อโปรดพิจารณา

ขอแสดงความนับถือ

(นางอารีย์พันธ์ เจริญสุข) รองเลขาธิการ ก.พ.ร. ปฏิบัติราชการแทน เลขาธิการ ก.พ.ร.

กองขับเคลื่อนรัฐบาลดิจิทัล โทร. ๐ ๒๓๕๖ ๙๙๙๙ ต่อ ๘๘๑๐ หรือ ๘๘๒๙ หรือ ๘๙๙๒ หรือ ๙๙๓๘ โทรสาร 0 ๒๒๘๑ ๘๐๔๙ ไปรษณีย์อิเล็กทรอนิกส์ saraban@opdc.go.th

ข้อมูลคำถาม-คำตอบที่พบบ่อยจากคลินิกให้คำปรึกษา การดำเนินการตามพระราชบัญญัติการปฏิบัติราชการทางอิเล็กทรอนิกส์ พ.ศ. ๒๕๖๕ ครั้งที่ ๒ : วันพุธที่ ๑๘ มกราคม ๒๕๖๖ เวลา ๑๕.๓๐ - ๑๖.๓๐ น. ผ่านระบบออนไลน์

ึด. เมื่อ พ.ร.บ. มีผลใช้บังคับทุกมาตรา หน่วยงานต้องดำเนินการอย่างไร คำตอบ

# หบ้าที่ที่ต้องทำทับที

(๑) จัดให้มีเจ้าหน้าที่คอยตรวจสอบและรับเรื่องที่ส่งมาทางอิเล็กทรอนิกส์ ในทุกช่องทาง (อย่างน้อยตรวจสอบวันละ ๒ ครั้ง) และส่งเรื่องต่อทันที เพื่อมิให้กระทบ ระยะเวลาตามคู่มือประชาชน เมื่อหน่วยงานหรือเจ้าหน้าที่ผู้รับผิดชอบเกี่ยวกับการตรวจสอบ เอกสารได้รับการส่งต่อแล้ว ต้องรีบตรวจสอบความถูกต้องและครบถ้วนของเอกสารโดยพลัน หากพบว่าเอกสารหลักฐานยังไม่ถูกต้องหรือครบถ้วน ให้แจ้งผู้ส่งทราบทันที (โดยคำนึงถึง ความสะดวกและรวดเร็วที่ผู้รับแจ้งจะได้รับข้อมูลนั้นเป็นหลัก)

> (๒) รับเรื่องที่ประชาชนยื่นมาโดยวิธีการทางอิเล็กทรอนิกส์ (ม.๗) ทั้งนี้ โดย (๒.๑) แม้ผู้ส่งไม่ได้รับรองสำเนาก็ต้องรับ (ม.๗ ว.๒)

(๒.๒) แม้แบบคำขอไม่ใช่ของหน่วยงาน แต่ถ้าข้อความตรงก็ต้องรับ (ม.๗ ว.๓) (๒.๓) ถ้ากรณีกระดาษปกติต้องใช้สำเนาหลายชุด แต่ยื่นทางอิเล็กทรอนิกส์

ไฟล์เดียวก็เพียงพอ (ม.๗ ว.๓)

กรณีที่หน่วยงานได้ประกาศช่องทางตามมาตราด0 ว.ด แล้ว แต่ประชาชน ้ส่งเรื่องมาผิดช่องทาง หรือประชาชนส่งเรื่องมาผิดหน่วย เจ้าหน้าที่ฯ ที่ได้รับเรื่องก็ต้องส่งเรื่อง ต่อให้ หรือแจ้งกลับว่าส่งผิดพร้อมระบุหน่วยงานที่ถูกต้องให้ผู้ส่งทราบ แล้วแต่กรณี (ม.๑๐ ว.๒) ้อนึ่ง การตรวจเช็คเรื่องเข้าดังกล่าว รวมถึงในถาด Junk mail หรือ Spam

mail ด้วย (ระเบียบสารบรรณฯ ภาคผนวก ๗)

(๓) ในชั้นการพิจารณา หากต้องมีการตรวจสอบเอกสารที่หน่วยงานของรัฐ หน่วยอื่นเป็นผู้ออก ผู้พิจารณามีหน้าที่ติดต่อประสานกับหน่วยงานอื่นนั้นเพื่อตรวจสอบเอกสาร ดังกล่าวเอง เช่น บัตรประชาชน (กรมการปกครอง) โดยให้ใช้วิธีการที่รวดเร็ว ซึ่งรวมถึงวิธีการ ทางอิเล็กทรอนิกส์ โดยหน่วยงานจะมาอ้างขั้นตอนการตรวจสอบเป็นเหตุการดำเนินการที่ล่าช้าไม่ได้ (๔) ในฐานะหน่วยงานที่เป็นผู้ออกเอกสารหลักฐานให้ประชาชน ต้องมี

การจัดเตรียมฐานข้อมูล เพื่อให้หน่วยงานของรัฐอื่น ๆ สามารถติดต่อมาทางอิเล็กทรอนิกส์ ้เพื่อขอตรวจสอบความถูกต้องของเอกสารหลักฐานที่หน่วยงานนั้น ๆ เป็นผู้ออกได้ และหากมี การติดต่อมาแล้ว หน่วยงานเจ้าของฐานข้อมูลก็ต้องตรวจสอบและตอบกลับโดยพลัน (ม.๙)

(๕) การออกเอกสาร/ใบอนุญาต หรือติดต่อกลับประชาชนโดยวิธีการ ทางอิเล็กทรอนิกส์ ในกรณีที่ (ม.๑๑)

(๕.๑) ยื่นคำขอมาโดยวิธีการทางอิเล็กทรอนิกส์

(๕.๒) ยื่นคำขอเป็นเอกสารแต่แสดงความจำนงขอรับเอกสาร/ใบอนุญาต หรือติดต่อกลับโดยวิธีการทางอิเล็กทรอนิกส์

ทั้งนี้ ในกรณีที่ประชาชนติดต่อมาทางอิเล็กทรอนิกส์ โดยมิได้แจ้ง ความประสงค์ว่าจะให้หน่วยงานติดต่อกลับทางใด โดยผลของกฎหมาย หน่วยงานต้องติดต่อ กลับในช่องทางเดียวกันนั้น อย่างไรก็ดี หากเป็นไปได้ หน่วยงานควรตรวจสอบกับประชาชน ให้แน่ชัดว่าประสงค์จะให้ติดต่อกลับด้วยวิธีการใด (เช่น ในกรณีที่ใช้เว็บไซต์ หรือแอปพลิเคชัน อาจมีช่องให้ประชาชน tick เพื่อแสดงความจำนงว่าจะให้ติดต่อกลับทางใด)

ินอกจากนี้ ในกรณีที่หน่วยงานติดต่อกลับไปทางอิเล็กทรอนิกส์ หน่วยงาน พึ่งคำนึงถึงกรณีที่อีเมลของหน่วยงานอาจไปเข้าใน junk mail ของประชาชนด้วย หน่วยงาน จึงควรหาซ่องทางอื่นติดต่อประชาชน เพื่อสอบถามขอให้ยืนยันการได้รับเอกสารดังกล่าว

(๖) การยอมรับการแสดงใบอนุญาต บัตร หรือเอกสารหลักฐานราชการอื่นใด ของประชาชนโดยวิธีการทางอิเล็กทรอนิกส์ (ม.๑๓, ๑๔) ทั้งนี้ หากมีปัญหาเรื่องความถูกต้อง ปลอดภัยของข้อมูล เป็นหน้าที่ของหน่วยงานที่จะต้องจัดทำระบบตรวจสอบหรือประสาน ความร่วมมือกับหน่วยงานอื่นที่เกี่ยวข้องโดยเร็ว

(๗) การยอมรับและรองรับการติดต่อราชการไม่ว่ากับหน่วยงาน เจ้าหน้าที่ หรือ ประชาชน โดยวิธีการทางอิเล็กทรอนิกส์ รวมตลอดทั้งเอกสารหลักฐานในรูปแบบอิเล็กทรอนิกส์ ไม่ว่าใช้เพื่อการใด รวมถึงการเบิกจ่ายเงินของรัฐ เนื่องจากถือเป็นการชอบด้วยกฎหมายและใช้ เป็นหลักฐานได้ตามกฎหมาย (ม.๑๕)

(๘) กรณีประชาชนมาติดต่อที่หน่วยงาน ถ้าขาดสำเนาเอกสารหรือหลักฐาน ของราชการใด ๆ เจ้าหน้าที่ต้องทำสำเนาให้ประชาชนโดยไม่คิดค่าใช่จ่ายและรับรองความถูกต้องเอง (ถ้าประชาชนนำตัวจริงติดตัวมาด้วย) ตามมาตรา ๑๒ (มีผลใช้บังคับมาตั้งแต่วันที่ ๑๓ ตุลาคม  $bcce$ )

## หน้าที่ที่ควรดำเนินการโดยเร็ว

(๙) จัดเตรียมและประกาศช่องทางอิเล็กทรอนิกส์สำหรับติดต่อหน่วยงานตน โดยเร็วที่สด (ม.๑๐ ว.๑) เพื่อมิให้เกิดผลตามมาตรา ๒๐ ว.๒ รวมถึงการจัดให้มีช่องทางการชำระเงิน โดยวิธีการทางอิเล็กทรอนิกส์ด้วย ทั้งนี้ หน่วยงานสมควรนำประกาศฯ ไปประกาศใน ราชกิจจานุเบกษาด้วย เพื่อให้มีช่องทางกลางที่ประชาชนสามารถเข้าถึงข้อมูลการติดต่อของ หน่วยงานต่าง ๆ ได้ (อนึ่ง ประกาศฯ มีผลตั้งแต่ผู้มีอำนาจลงนามในประกาศ มิใช่มีผลเมื่อนำไป ประกาศในราชกิจจานุเบกษา)

(๑๐) การจัดเตรียมและออกคำสั่งกำหนดระบบสำหรับการปฏิบัติหน้าที่ ของเจ้าหน้าที่ภายในหน่วยงาน เพื่อให้การปฏิบัติราชการทางอิเล็กทรอนิกส์ซอบด้วยกฎหมาย (ม.๑๖) (๑๑) กรณีใบอนุญาตที่กฎหมายกำหนดให้ต้องแสดงโดยเปิดเผย

(๑๑.๑) ออกประกาศกำหนดวิธีการที่ประชาชนจะแสดงใบอนุญาตดังกล่าว โดยวิธีการทางอิเล็กทรอนิกส์ได้ (ม.๑๓ (๑))

(๑๑.๒) จัดทำฐานข้อมูลเกี่ยวกับการอนุญาตให้ประชาชนสามารถสืบค้นได้ ทางออนไลน์ (ม.๑๓ (๒))

(๑๒) การตรวจสอบกฎหมาย กฎระเบียบ ภารกิจ และกระบวนงานในความรับผิดชอบ เพื่อพิจารณาว่ามีกระบวนงานที่ไม่อาจใช้วิธีการทางอิเล็กทรอนิกส์ หรือมีความจำเป็นต้องกำหนด วิธีการเพิ่มเติม เพื่อให้เป็นไปตามวัตถุประสงค์เฉพาะของกฎหมายนั้น ๆ บ้างหรือไม่ โดยอาจพิจารณา กำหนดวิธีการเพิ่มตามมาตรา ๘ หรือในกรณีที่จำเป็นจริง ๆ อาจประสานขอให้สำนักงาน ก.พ.ร. ออกกฎกระทรวงยกเว้น (เช่นมาตรา ๗ ว.๕, มาตรา ๑๔)

(๑๓) การจัดทำระบบหรือฐานข้อมูล หรือการเชื่อมโยงฐานข้อมูลระหว่าง หน่วยงาน เพื่อรองรับและตรวจสอบการแสดงใบอนุญาตหรือเอกสารหลักฐานต่าง ๆ ของประชาชน โดยวิธีการทางอิเล็กทรอนิกส์

# หน้าที่โดยปริยายหรือที่พึงปฏิบัติ

(๑๔) การส่งเรื่องต่อให้ประชาชนหรือ reply แจ้งกลับว่าส่งมาผิดหน่วยงาน ถึงแม้จะเป็นอีเมลส่วนตัวของตนก็ตาม เพื่อเป็นการบริการประชาชน

(๑๕) การจัดให้มีฐานข้อมูลและช่องทางที่หน่วยงานอื่นอาจติดต่อสอบถาม ข้อมูลในความครอบครองหรือความรับผิดชอบของหน่วยงานตนโดยวิธีการทางอิเล็กทรอนิกส์ ทั้งนี้ เพื่อตรวจสอบความถูกต้องหรือความมั่นคงปลอดภัยในภารกิจหน้าที่ของหน่วยงานที่ติดต่อ สอบถามมานั้น

(๑๖) การจัดทำวิธีการ ระบบ หรือหลักเกณฑ์เงื่อนไขในการดำเนินการ ทางอิเล็กทรอนิกส์ใด ๆ ของประชาชน โดยคำนึงถึงความสะดวกของประชาชนเป็นสำคัญ และไม่ให้เกิดภาระแก่ประชาชนเกินสมควร กล่าวคือ ต้องได้สัดส่วนระหว่างภาระของประชาชน กับความเสียหายที่อาจเกิดขึ้นถ้าไม่ดำเนินการเช่นว่านั้น

(๑๗) การจัดอบรม ประชาสัมพันธ์ หรือเผยแพร่ความรู้ความเข้าใจเกี่ยวกับ พระราชบัญญัติการปฏิบัติราชการทางอิเล็กทรอนิกส์ พ.ศ. ๒๕๖๕ โดยเฉพาะหน้าที่ต่าง ๆ ข้างต้น ให้เจ้าหน้าที่ในหน่วยงานของตนทราบและมีความเข้าใจโดยทั่วกัน

## เรื่องไปรษณีย์อิเล็กทรอนิกส์

๒. เหตุใดไม่ควรใช้ Gmail/Hotmail/Outlook เนื่องจากไม่พบปัญหาใดๆ มี UX/UI ที่ใช้งาน ง่าย ไม่ซับซ้อน และเจ้าหน้าที่มีความคุ้นเคยแล้ว โดยหน่วยงานจะนำ @ Gmail/Hotmail/ Outlook มาประกาศในคำสั่งตามมาตรา๑๖ เพื่อให้เป็นระบบปฏิบัติงานของหน่วยงาน ได้หรือไม่

<u>คำตอบ</u> ในทางกฎหมาย พ.ร.บ. นี้มิได้ห้ามนำฟรีอีเมลหรืออีเมลเอกชนมาใช้ในการปฏิบัติ ราชการ จึงขึ้นอยู่กับวิธีการทางอิเล็กทรอนิกส์รวมทั้งมาตรฐานข้อมูลสารสนเทศตามมาตรา ๖ ประกอบมาตรา ๑๙ ที่จะกำหนดไว้ว่าอย่างไร จะห้ามเด็ดขาดหรือไม่ หรือจะอนุญาตโดยมี เงื่อนไขอย่างไร

้อย่างไรก็ดี ฟรีอีเมลนั้นเป็นของเอกชนต่างประเทศ จึงมีประเด็นเกี่ยวกับความมั่นคง ปลอดภัยของข้อมูลข่าวสารของทางราชการ โดยเฉพาะอย่างยิ่งเรื่องลับหรือลับมากซึ่งสามารถ ดำเนินการโดยวิธีการทางอิเล็กทรอนิกส์ได้ตามระเบียบงานสารบรรณฯ ดังนั้น หน่วยงาน จึงไม่ควรใช้ฟรีอีเมล โดยหากจำเป็นก็ใช้เพียงระยะเริ่มแรกเท่านั้น เนื่องจากไม่สอดคล้อง กับระเบียบสำนักนายกรัฐมนตรีว่าด้วยงานสารบรรณ พ.ศ. ๒๕๒๖ ซึ่งแก้ไขเพิ่มเติมโดยระเบียบ สำนักนายกรัฐมนตรีว่าด้วยงานสารบรรณ (ฉบับที่ ๔) พ.ศ. ๒๕๖๔ ซึ่งในภาคผนวก ๗ กำหนดให้ อีเมลกลางของหน่วยงานใช้ domain name ของหน่วยงานนั้น หรืออย่างน้อยต้องลงท้ายด้วย ชื่อโดเมนของส่วนราชการต้นสังกัด นอกจากนั้น การใช้ฟรีอีเมลยังไม่สอดคล้องกับมติ ครม. เมื่อวันที่ ๑๘ ธันวาคม ๒๕๕๐ อีกด้วย

นอกจากนั้น มีข้อสังเกตเพิ่มเติมด้วยว่า การใช้อีเมลเอกชนที่ใครก็ตั้งขึ้นได้นั้น จะทำให้ ประชาชนไม่สามารถตรวจสอบได้ทันทีว่าอีเมลดังกล่าวมาจากหน่วยงานของรัฐจริงหรือไม่ ซึ่งต่างจากการใช้อีเมล .go.th ประชาชนสามารถไว้วางใจได้มากกว่า

ี ๓. หากเป็นอีเมลในระดับกลุ่ม/กอง/อีเมลส่วนตัว จะสามารถใช้ Gmail/Hotmail/outlook สำหรับการปฏิบัติงานได้หรือไม่

<u>คำตอบ</u> เช่นเดียวกับข้อ ๒ คือ พระราชบัญญัติการปฏิบัติราชการทางอิเล็กทรอนิกส์ พ.ศ. ๒๕๖๕ มิได้ห้าม กรณีนี้จึงขึ้นอยู่กับวิธีการทางอิเล็กทรอนิกส์ตามมาตรา ๖ ประกอบมาตรา ๑๙ ที่จะเสนอ ครม. มีมติกำหนดในช่วงกลางปี ๒๕๖๖ นี้ อย่างไรก็ดี แม้จะเป็นอีเมลในระดับกลุ่ม กอง หรือแม้กระทั่งอีเมลส่วนตัว ก็ควรหลีกเลี่ยงที่จะนำมาใช้ในการปฏิบัติราชการ ทั้งนี้ ตามมติ ครม. เมื่อวันที่ ๑๘ ธันวาคม ๒๕๕๐ เว้นแต่จะไม่สามารถหลีกเลี่ยงได้และการนำฟรีอีเมลมาใช้ จะเป็นประโยชน์แก่ราชการมากกว่า

- ๔. หากอีเมลของหน่วยงานได้ลงทะเบียนกับ สพร. ไว้แล้วแต่ไม่ได้ใช้ชื่อ saraban หน่วยงาน จำเป็นจะต้องเปลี่ยนชื่ออีเมลเป็น saraban หรือไม่ คำตอบ ถ้าเป็นส่วนราชการจำเป็นต้องเปลี่ยนเพื่อให้สอดคล้องกับระเบียบงานสารบรรณฯ แต่ถ้าไม่ใช่ส่วนราชการก็ไม่จำเป็น
- ึ่ง หากจะสมัครอีเมลของหน่วยงาน สามารถประสาน สพร. ได้ที่ช่องทางใด คำตอบ สามารถแจ้งความประสงค์ได้ที่ contact@dga.or.th
- ๖. ในการรับคำขอผ่าน email ของหน่วยงาน ต้องดำเนินการตาม พ.ร.บ. คุ้มครองข้อมูล ส่วนบุคคล พ.ศ. ๒๕๖๒ (พ.ร.บ. PDPA) หรือไม่ หากต้องดำเนินการจะมีแนวทางดำเนินการ <u>คำตอบ</u> ต้องปฏิบัติตาม พ.ร.บ. PDPA (การปฏิบัติราชการหรือการทำงานใดๆ แม้ของเอกชน ย่อมต้องปฏิบัติตาม พ.ร.บ. PDPA ทั้งสิ้น) อย่างไรก็ดี เพียงแค่ดำเนินการไปตามขั้นตอนปกติ ทางราชการของหน่วยงานก็ไม่ต้องกังวลว่าจะเป็นการฝ่าฝืนกฎหมายดังกล่าว (เช่น ไม่ forward หรือถ่ายรูปข้อความแล้วส่งต่อไปให้บุคคลที่ไม่เกี่ยวข้อง)

## เรื่องการจัดทำประกาศตามมาตรา ๑๐, ๑๓(๑) และ ๑๖

ี ๗. หน่วยงานส่วนภูมิภาคทั้งระดับจังหวัดและระดับอำเภอ เช่น สำนักงานคลังจังหวัด สำนักงาน แรงงานจังหวัด สำนักงานเกษตรจังหวัด/เกษตรอำเภอ สำนักงานสาธารณสุขจังหวัด/ สาธารณสุขอำเภอ จะต้องจัดทำประกาศเหล่านี้และลงนามโดยหัวหน้าหน่วยงาน ส่วนภูมิภาคนั้นด้วยหรือไม่ หรือจัดทำโดยส่วนกลางที่เป็นต้นสังกัดและลงนามโดย ีปลัดกระทรวง/อธิบดี กับ ส่วนภูมิภาคที่ลงนามโดยผู้ว่าราชการจังหวัด ก็เพียงพอแล้ว ้คำตอบ ตามมาตรา ๑๐ วรรคหนึ่ง การประกาศกำหนดช่องทางอิเล็กทรอนิกส์ของหน่วยงาน ในระดับกรมเพียงฉบับเดียวก็เป็นการเพียงพอ แต่ก็ไม่ห้ามที่หน่วยงานในระดับภูมิภาค จะประกาศช่องทางของตนด้วย เพื่ออำนวยความสะดวกแก่ประชาชนให้ค้นหาช่องทางติดต่อ ได้ง่ายและรวดเร็วขึ้น กรณีนี้จึงเป็นดุลพินิจพิจารณาความเหมาะสมของผู้บริหารแต่ละหน่วยงาน เช่น ถ้าประกาศของกรมกระชับเข้าใจง่าย ก็ไม่จำเป็น แต่ถ้าประกาศของกรมมีความซับซ้อน หรือประชาชนอาจเปิดค้นหายาก ก็อาจพิจารณาออกประกาศย่อยเป็นรายภูมิภาคได้

การพิจารณาว่าหน่วยงานส่วนภูมิภาคจะออกประกาศตามมาตรา ๑๐ เองหรือไม่นั้น ให้คำนึงถึงการอำนวยความสะดวกประชาชนเป็นหลัก กล่าวคือ ถ้าส่วนภูมิภาคสามารถ ้ออกประกาศได้อย่างรวดเร็ว และมีช่องทางแจ้งให้ประชาชนในพื้นที่ทราบอย่างทั่วถึง ซึ่งจะเป็น

การอำนวยความสะดวกประชาชนมากกว่าที่จะรอให้ส่วนราชการระดับกรมดำเนินการรวบรวม ออกเป็นประกาศฯ ให้ หน่วยงานส่วนภูมิภาคก็สมควรพิจารณาออกเป็นประกาศเอง อย่างไรก็ดี หน่วยงานควรคำนึงถึงประชาชนที่ไม่สามารถเข้าถึงช่องทางที่หน่วยงานส่วนภูมิภาคใช้ประกาศด้วย

ี่ ๘. จากตัวอย่างเฉพาะคำสั่งตามมาตรา ๑๖ มี จะมีประโยคลงท้ายว่า ทั้งนี้ตั้งแต่วันที่ ๑๐ มกราคม ๒๕๖๖ เป็นต้นไป สั่ง ณ วันที่ .... แต่ประกาศตามมาตรา ๑๐ กับ ๑๓(๑) ไม่มี ประโยคนี้ คำถามคือ

ประกาศตามมาตรา ๑๐ กับ ๑๓(๑) จะต้องใส่ประโยคนี้ด้วยหรือไม่ เนื่องจากทุกมาตรา จะมีผลตั้งแต่วันที่ ๑๐ มกราคม ๒๕๖๖ เป็นต้นไป

้คำตอบ ไม่ต้องใส่ เนื่องจากคำสั่งตามมาตรา ๑๖ คือคำสั่งที่ออกมาเพื่อยืนยันในสิ่งที่ หน่วยงานมีการปฏิบัติงานทางอิเล็กทรอนิกส์อยู่แล้ว เป็นการยืนยันว่าตั้งแต่ ๑๐ มกราคม ๒๕๖๖ เป็นต้นไป การปฏิบัติงานใด ๆ ตามที่ระบุในคำสั่ง ชอบด้วยกฎหมายทั้งหมด

กรณีประกาศตามมาตรา ๑๓(๑) กฎหมายได้ระบุไว้อย่างชัดเจนว่าจะมีผลเมื่อ ประกาศในราชกิจจานุเบกษา ดังนั้นเมื่อประกาศในราชกิจจานุเบกษาเมื่อใดจึงจะมีผล ู บังคับใช้เมื่อนั้น จึงไม่มีความจำเป็นที่จะต้องเขียนประโยคนี้ในประกาศตามมาตรา ๑๓(๑) กรณีประกาศตามมาตรา ๑๐ ก็ไม่จำเป็นที่จะต้องระบุ เนื่องจากกฎหมายมีผลตั้งแต่วันที่ ๑๐ มกราคม ๒๕๖๖ เป็นต้นไปอยู่แล้ว

หากออกประกาศ/คำสั่งหลังวันที่ ๑๐ มกราคม ๒๕๖๖ จะต้องเปลี่ยนเป็นวันที่ ้ออกประกาศ/คำสั่งแทนหรือไม่ เช่น คำสั่งออก ณ วันที่ ๑ ก.พ. จะเขียนว่า "ทั้งนี้ตั้งแต่ วันที่ ๑ กุมภาพันธ์ ๒๕๖๖ เป็นต้นไป" ได้หรือไม่

<u>คำตอบ</u> สามารถดำเนินการได้ ขึ้นอยู่กับหน่วยงานประสงค์จะให้ผลทางกฎหมายเกิดขึ้น เมื่อใด (ถ้าไม่เขียน ก็ต้องนับว่ามีผลตั้งแต่วันที่ลงนาม)

# ๙. ประกาศ/คำสั่งเหล่านี้สามารถปรับเปลี่ยนเพิ่มเติมในภายหลังได้หรือไม่

<u>คำตอบ</u> ได้ทุกเมื่อ โดยเฉพาะอย่างยิ่ง เมื่อคณะรัฐมนตรีมีมติกำหนดวิธีการทางอิเล็กทรอนิกส์ ตามมาตรา ๖ ประกอบมาตรา ๑๙ หน่วยงานจะมีหน้าที่ตรวจสอบประกาศและคำสั่งของตนให้ สอดคล้องกับวิธีการดังกล่าว

## ๑๐.ประกาศตามมาตรา ๑๐

- ถ้าปัจจุบันหน่วยงานมีการให้บริการ ๑๐ ช่องทาง ควรประกาศทั้ง ๑๐ ช่องทางหรือไม่ หรือควรประกาศแค่ช่องทางหลัก เช่น อีเมล กับ ระบบ e-service ส่วนช่องทางอื่นๆ เช่น facebook /line /chatbot/ mobile application ไม่ต้องประกาศ <u>คำตอบ</u> ขึ้นอยู่กับนโยบายของผู้บริหาร ว่าต้องการให้ช่องทางใดชอบด้วยกฎหมาย และมีบุคลากรที่สามารถตรวจสอบช่องทางตามที่ประกาศได้อย่างเพียงพอ
- หน่วยงานจะไม่ใส่อีเมลในประกาศได้หรือไม่ หากหน่วยงานมีระบบหรือช่องทางอื่น สำหรับรองรับการให้บริการและการติดต่อหน่วยงานอยู่แล้ว (ซึ่งไม่ใช่ช่องทางอีเมล)

้<mark>คำตอบ</mark> แม้ว่ากฎหมายนี้จะไม่ได้บังคับว่าต้องมีอีเมลกลาง อย่างไรก็ตามถ้าเป็นส่วนราชการ จะต้องดำเนินการตามระเบียบสำนักนายกรัฐมนตรี ว่าด้วยงานสารบรรณ (ฉบับที่ ๔) พ.ศ. ๒๕๖๔ ที่กำหนดให้ต้องมีอีเมลกลางของส่วนราชการ ดังนั้นส่วนราชการจึงต้องมี อีเมลกลาง และเมื่อกฎหมายนี้กำหนดให้ประกาศช่องทางสำหรับประชาชนติดต่อ หน่วยงาน หน่วยงานจึงต้องประกาศอีเมลกลางนั้น แต่หากเป็นหน่วยงานของรัฐประเภทอื่น ก็อาจไม่ต้องระบุอีเมลได้ อย่างไรก็ดี เมื่อไม่ระบุอีเมล หน่วยงานจะต้องมั่นใจว่าช่องทาง อิเล็กทรอนิกส์ที่มีอยู่ในปัจจุบันสามารถรองรับการยื่นคำขอทางอิเล็กทรอนิกส์ได้ครบถ้วน ทุกงานบริการ

๑๑.ประกาศตามมาตรา ๑๓(๑)

หน่วยงานส่วนภูมิภาคและส่วนท้องถิ่นที่รับมอบอำนาจหรือกระจายอำนาจมาจาก ส่วนกลางจะต้องออกประกาศตามมาตรา ๑๓(๑) หรือไม่ และต้องจัดทำระบบฐานข้อมูล สำหรับตรวจสอบการอนุญาตตาม ๑๓(๒) และ ๑๔ ด้วยหรือไม่ หรือเป็นหน้าที่ของ ้ส่วนกลางผู้มีอำนาจตามกฎหมายของการอนุญาตนั้น ๆ ในการจัดทำประกาศและ เชื่อมโยงระบบฐานข้อมูลเหล่านี้

<u>คำตอบ</u> หน่วยงานส่วนภูมิภาคและส่วนท้องถิ่นที่รับมอบอำนาจหรือกระจายอำนาจมาจาก ส่วนกลางไม่ต้องจัดทำ ประกาศตามมาตรา ๑๓(๑) โดยจะเป็นหน้าที่ของหน่วยงานส่วนกลาง เป็นหลัก ในการจัดทำประกาศรวมถึงการจัดทำระบบฐานข้อมูลสำหรับตรวจสอบ ึการอนุญาต ทั้งนี้หน่วยงานอื่นผู้รับมอบอำนาจก็สามารถทำในส่วนที่ตนมีข้อมูลได้

ประกาศตามมาตรา ๑๓(๑) ต้องประกาศในราชกิจจานุเบกษาด้วยหรือไม่ หากไม่ ประกาศในราชกิจจานุเบกษาจะมีความผิดหรือไม่ หรือหากลงประกาศหลังวันที่ ๑๐ มกราคม ๒๕๖๖ จะมีความผิด/ความเสี่ยงอย่างไรหรือไม่

<u>คำตอบ</u> ประกาศตามมาตรา ๑๓(๑) ต้องประกาศในราชกิจจานุเบกษา หากไม่ประกาศ ในราชกิจจานุเบกษาจะมีความผิด แต่สามารถประกาศหลังวันที่ ๑๐ มกราคม ๒๕๖๖ ได้ แต่จะมีผลคือ ประชาชนจะสามารถแสดงใบอนุญาตโดยวิธีการทางอิเล็กทรอนิกส์อย่างใดก็ได้  $(1.567.5)$ 

# ๑๒.หากหน่วยงานอยู่ในระหว่างรวบรวมและจัดทำฐานข้อมูล สำหรับตรวจสอบใบอนุญาต ทางอิเล็กทรอนิกส์ตาม ๑๓(๒) และสำหรับเจ้าหน้าที่ที่มีอำนาจตรวจสอบตามมาตรา๑๔ ซึ่งยังไม่เปิดให้ใช้งานเพราะยังไม่สมบูรณ์ จะผิดกฎหมายนี้หรือไม่

<u>คำตอบ</u> ไม่ผิด เพียงแต่ต้องยอมรับการแสดงเอกสารหลักฐานโดยวิธีการทางอิเล็กทรอนิกส์ของ ประชาชน แต่หากไปจับกุมหรือดำเนินคดีประชาชนที่แสดงเอกสารหลักฐานโดยวิธีการ ทางอิเล็กทรอนิกส์ (เช่น เนื่องจากหน่วยงานยังไม่พร้อมที่จะตรวจสอบกับฐานข้อมูลที่จัดเก็บ เป็นกระดาษของตน) ย่อมเป็นความผิด

ุ ๑๓ คำสั่งตามมาตรา ๑๖

ีขอคำชี้แจงวัตถุประสงค์ของการจัดทำคำสั่งตามมาตรา ๑๖ เนื่องจากกฎหมายได้มี การกำหนดการปฏิบัติงานของเจ้าหน้าที่ไว้ชัดแจ้งอยู่แล้ว หน่วยงานมีความจำเป็น ต้องดำเนินการจัดทำประกาศนี้หรือไม่

<u>คำตอบ</u> หน่วยงานจำเป็นต้องจัดทำคำสั่งตามมาตรา ๑๖ เพื่อให้การปฏิบัติหน้าที่ ของหน่วยงานและเจ้าหน้าที่ของรัฐโดยวิธีการทางอิเล็กทรอนิกส์ ถือเป็นการชอบ ด้วยกฎหมาย ไม่ว่ากฎหมายเฉพาะจะบัญญัติเป็นอื่นไว้อย่างใด

ต้องระบุระบบ back office ของระบบการให้บริการที่ประกาศตามมาตรา ๑๐ ด้วย หรือไม่ เนื่องจากหากมีคำขอส่งเข้ามาในระบบ เจ้าหน้าที่จะต้องเข้าไปตรวจสอบและ ดำเนินการในระบบดังกล่าว (เช่น ประกาศมาตรา ๑๐ ให้ระบบ A เป็นระบบรับคำขอ จากประชาชน ดังนั้นในคำสั่งตามมาตรา ๑๖ จะต้องระบุระบบ back office ของระบบ A หรือไม่)

<u>คำตอบ</u> ไม่จำเป็น แต่สามารถระบุได้

หากมีไลน์กลุ่มจำนวนมาก เช่น ไลน์เฉพาะผู้บริหาร ไลน์กอง ไลน์กลุ่มย่อย จะต้องระบุ ทุกกลุ่มหรือไม่ หากไม่ระบุจะถือว่าการสั่งงานผ่านไลน์กลุ่มดังกล่าวไม่ชอบด้วยกฎหมาย หรือไม่ แต่หากระบุแล้วมีการเปลี่ยนชื่อกลุ่ม ยุบกลุ่ม สร้างกลุ่มใหม่จะต้องมาปรับใหม่ ทุกครั้งในคำสั่งเลยหรือไม่

<u>คำตอบ</u> สามารถระบุแค่ไลน์เฉย ๆ ก็ได้ หรือจะระบุเฉพาะบางกลุ่ม หรือยกเว้นเฉพาะบาง ประเภท (เช่น ไม่รวมถึงไลน์ส่วนตัว) ก็ได้

ระบบภายในของหน่วยงานสามารถระบุว่าระบบสารสนเทศที่หน่วยงานจัดทำขึ้น/ใช้อยู่ ได้หรือไม่ โดยไม่ต้องระบุชื่อระบบ เช่น ระบบการประชุมผ่านสื่ออิเล็กทรอนิกส์ทุกระบบ หรือ ต้องระบุชื่อ Zoom Ms Team Webex Google Meeting

<u>คำตอบ</u> ระบบการประชุมไม่ต้องกำหนดหรือระบุในประกาศตามกฎหมายนี้ เนื่องจากมีผล โดยชอบด้วยกฎหมายตามพระราชกำหนดว่าด้วยการประชุมผ่านสื่ออิเล็กทรอนิกส์ฯ แล้ว ้อย่างไรก็ดี การระบุว่า "ระบบสารสนเทศที่หน่วยงานจัดทำขึ้น" อาจก่อให้เกิดความไม่ชัดเจน เว้นแต่จะใช้เป็นการชั่วคราวไปพลางก่อน จนมีวิธีการทางอิเล็กทรอนิกส์ ตามมาตรา ๖ ที่คณะรัฐมนตรีเห็นชอบแล้ว

## เรื่องการออกเอกสารอิเล็กทรอนิกส์

๑๔.การออกเอกสารอิเล็กทรอนิกส์ให้มีความน่าเชื่อถือ สามารถทำได้กี่รูปแบบ และขั้นต่ำสุดที่มี ความน่าเชื่อถือสามารถทำอย่างไรได้บ้าง

<u>คำตอบ</u> รูปแบบที่แนะนำคือรูปแบบที่บุคคลทั่วไปสามารถอ่านได้คือการจัดทำเอกสารในรูปแบบ pdf เนื่องจากสามารถเก็บ format ได้ และใช้งานได้สะดวกที่สุด และสามารถรองรับการใช้ digital signature ได้ ซึ่งจะเป็นการเพิ่มความน่าเชื่อถือ และเป็นการรับรองเอกสารไปในตัวด้วย

# ๑๕.หากหน่วยงานมีความประสงค์จะพัฒนาการออกเอกสารอิเล็กทรอนิกส์ หน่วยงานต้องเตรียม ความพร้อมอะไรบ้าง

<u>คำตอบ</u> หน่วยงานสามารถสำรวจความพร้อมด้านเทคโนโลยี ด้านอุปกรณ์สนับสนุนในเบื้องต้น และสามารถประสานขอรับคำปรึกษาได้ที่สำนักงานพัฒนาธุรกรรมทางอิเล็กทรอนิกส์ (สพธอ.) หมายเลขโทรศัพท์ ob ๑๒๓ ๑๒๓๔ หรืออีเมล saraban@etda.or.th

# ๑๖.หากประชาชนยื่นเอกสารผ่านช่องทางอิเล็กทรอนิกส์ เจ้าหน้าที่จะสามารถตรวจสอบ ความถูกต้องของเอกสารได้อย่างไร และหากพบในภายหลังว่าเป็นเอกสารปลอมและได้ออก ใบอนุญาตไปแล้ว เจ้าหน้าที่จะมีความผิดหรือไม่

<u>คำตอบ</u> หน่วยงานควรกำหนดรูปแบบเอกสารเพื่อให้ประชาชนสามารถส่งเอกสารได้ตรงตาม รูปแบบที่กำหนด ซึ่งแต่ละรูปแบบจะมีวิธีการตรวจสอบที่แตกต่างกันออกไป โดยสามารถขอรับ คำปรึกษาได้จาก สพธอ. ถึงแนวทางการตรวจสอบเอกสารอิเล็กทรอนิกส์ในแต่ละรูปแบบได้

ในการตรวจสอบเอกสาร จะเป็นหน้าที่ของหน่วยงานผู้อนุญาตในการจัดทำฐานข้อมูล ึการอนุญาต เพื่อใช้ในสำหรับตรวจสอบความถูกต้องของเอกสาร ทั้งสำหรับกรณีที่เจ้าหน้าที่นั้น มีหน้าที่ในการตรวจสอบโดยเฉพาะ และเจ้าหน้าที่ที่ตรวจสอบเพื่อนำเอกสารไปดำเนินการใด ๆ ต่อ

หากหน่วยงานเร่งจัดทำฐานข้อมูลสำหรับใช้ในการตรวจสอบเอกสารหลักฐานหรือข้อมูล การอนุญาตต่าง ๆ จะช่วยลดความเสี่ยงต่อการนำเอกสารปลอมมาใช้ในการขอรับบริการจาก หน่วยงานปลายทางผู้ใช้เอกสาร

้อย่างไรก็ตาม ในระหว่างที่ยังไม่สามารถจัดทำฐานข้อมูลดังกล่าว สามารถตรวจสอบกับ หน่วยงานผู้ออกเอกสารนั้นได้ หากพบว่ามีการออกใบอนุญาตให้โดยผิดหลงไปเนื่องจากเอกสาร ปลอมหรือเท็จในภายหลัง กรณีย่อมขึ้นอยู่กับข้อเท็จจริงเป็นรายกรณีว่าเจ้าหน้าที่ผู้ตรวจสอบ ้รวมตลอดทั้งผู้พิจารณาอนุญาต (ตลอดสาย) มีความประมาทเลินเล่ออย่างร้ายแรงหรือไม่ ดังนั้น จึงควรเร่งจัดทำฐานข้อมูลเพื่อรองรับการตรวจสอบเอกสารและการอนุญาตเพื่อป้องกันปัญหา ดังกล่าว

## เรื่องการเบิกจ่ายเงินตามมาตรา ๑๕ วรรคสอง

# ๑๗.ในระหว่างที่กรมบัญชีกลางยังไม่ได้จัดทำระเบียบ/แนวทางเพื่อรองรับการดำเนินการใน รูปแบบอิเล็กทรอนิกส์ในการเบิกจ่ายเงิน ใช้จ่ายเงิน หน่วยงานจะสามารถดำเนินการใน รูปแบบใดได้บ้าง

<u>คำตอบ</u> สามารถใช้เอกสารหลักฐานในรูปแบบอิเล็กทรอนิกส์ได้เลยตาม มาตรา ๑๕ วรรคสาม เนื่องจากมาตรา ๑๕ วรรคหนึ่งได้กำหนดให้ชอบด้วยกฎหมายแล้ว ดังนั้นแม้จะไม่ได้จัดทำกฎ หรือระเบียบใด ๆ มารองรับ ก็แปลว่าเจ้าหน้าที่หรือประชาชนก็ตาม สามารถใช้เอกสาร ในรูปแบบอิเล็กทรอนิกส์ได้ ทั้งในการเบิกจ่าย รวมถึงการตรวจสอบการใช้จ่ายเงินของสำนักงาน ้การตรวจเงินแผ่นดิน ก็สามารถดำเนินการได้ เนื่องจากระเบียบยังไม่ถูกกำหนด ดังนั้นจึงถือว่า ชอบด้วยกฎหมายตามมาตรา ๑๕ วรรคหนึ่ง

เรื่องการประกาศกำหนดวิธีการทางอิเล็กทรอนิกส์ตามมาตรา ๖

๑๘.ตามมาตรา ๖ ที่คณะรัฐมนตรีจะมีการประกาศกำหนดวิธีการทางอิเล็กทรอนิกส์ ปัจจุบันอยู่ ในขั้นตอนใด หากสิ่งที่หน่วยงานดำเนินการอยู่ในปัจจุบันไม่สอดคล้องกับสิ่งที่คณะรัฐมนตรี ประกาศ และหน่วยงานยังไม่สามารถปรับให้สอดคล้องได้ทันที จะถือว่าผิดกฎหมายหรือไม่ <u>คำตอบ</u> ปัจจุบัน ๔ หน่วยงานกลางอยู่ในระหว่างการจัดทำวิธีการทางอิเล็กทรอนิกส์สำหรับ เตรียมเสนอคณะรัฐมนตรี โดยได้แบ่งระดับการดำเนินงานตามความพร้อมของหน่วยงาน ้ออกเป็นขั้นต้น ขั้นมาตรฐาน ขั้นสูง และมีการแบ่งระยะเวลาดำเนินการ ซึ่งในระยะแรก จะเป็นการดำเนินงานที่หน่วยงานสามารถดำเนินการได้ทันที หรือมีการดำเนินการอยู่ในปัจจุบัน และในระยะถัดไป จะมีช่วงเวลาสำหรับให้หน่วยงานสามารถเตรียมความพร้อมในการดำเนินการ ในระดับต่อไปได้ และเมื่อคณะรัฐมนตรีมีมติประกาศกำหนดวิธีการทางอิเล็กทรอนิกส์ หน่วยงาน สามารถทบทวน ปรับแก้ไขประกาศให้สอดคล้องในภายหลังได้

# แบบสำรวจสถานะการดำเนินการ ตามพระราชบัญญัติการปฏิบัติราชการทางอิเล็กทรอนิกส์ พ.ศ. ๒๕๖๕ ในระยะแรก

## คำอธิบาย

ตามมาตรา ๒๒ แห่งพระราชบัญญัติการปฏิบัติราชการทางอิเล็กทรอนิกส์ พ.ศ. ๒๕๖๕ ประกอบกับ คณะรัฐมนตรีมีมติมอบหมายให้สำนักงาน ก.พ.ร. เป็นหน่วยงานที่ทำหน้าที่ในการติดตาม เร่งรัด ให้หน่วยงาน ของรัฐดำเนินการตามมาตรา ๒๐ วรรคหนึ่ง (ให้หัวหน้าหน่วยงานของรัฐประกาศกำหนดช่องทาง ้อิเล็กทรอนิกส์สำหรับประชาชนติดต่อราชการตามมาตรา ๑๐ รวมทั้งกำหนดระบบสำหรับการปฏิบัติหน้าที่ ของเจ้าหน้าที่ของรัฐโดยวิธีการทางอิเล็กทรอนิกส์ตามมาตรา ๑๖) จึงขอความอนุเคราะห์ตอบแบบสำรวจ ผ่านช่องทาง QR code ที่ปรากฏ ภายในวันอังคารที่ ๗ กุมภาพันธ์ ๒๕๖๖

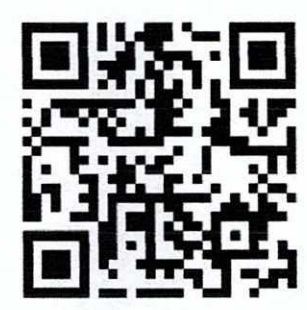

## https://forms.gle/XOG26OfoycB3xUR29

## รายละเอียดข้อคำถามในแบบสำรวจ

แบบสำรวจสถานะฯ ประกอบด้วย ๒ ส่วน ้ส่วนที่ ๑ ข้อมูลของหน่วยงาน ส่วนที่ ๒ ข้อมูลสถานะการดำเนินการตามตามพระราชบัญญัติฯ ในระยะแรก จำนวน ๑๔ ข้อ โดยมีรายละเอียดข้อคำถาม ดังนี้

หมายเหตุ \* หมายถึงจำเป็นต้องกรอกข้อมูล

# ้ส่วนที่ ๑ ข้อมูลของหน่วยงาน ประเภทของหน่วยงาน\*

- \_\_ หน่วยงานภาครัฐส่วนกลาง
- $\Box$  หน่วยงานภาครัฐส่วนภูมิภาค
- □ หน่วยงานภาครัฐส่วนท้องถิ่น
- $\Box$  รัฐวิสาหกิจ
- □ องค์การมหาชน
- $\Box$ สถาบันการศึกษา
- $\Box$  หน่วยงานอื่นของรัฐ

ส่วนราชการต้นสังกัด เช่น กระทรวง จังหวัด ฯลฯ (หากไม่มีหรือไม่ทราบ ไม่ต้องระบุ) คำตอบ

์ที่อหน่วยงาน\*

คำตกบ

ชื่อ-นามสกุลผู้กรอกข้อมูล\* คำตอบ

ตำแหน่งผู้กรอกข้อมูล\* คำตอบ

หมายเลขโทรศัพท์ผู้กรอกข้อมูล\* คำตอบ

ส่วนที่ ๒ ข้อมูลสถานะการดำเนินการตามตามพระราชบัญญัติฯ ในระยะแรก

๑. หน่วยงานของท่านได้จัดทำประกาศกำหนดช่องทางอิเล็กทรอนิกส์สำหรับประชาชนติดต่อหน่วยงาน ตามมาตรา ๑๐ แล้วหรือไม่\*

 $\Box$  จัดทำประกาศแล้วเสร็จ และแจ้งให้ประชาชน/ผู้รับบริการทราบแล้ว (กรุณาตอบข้อ ๒ และ ๓)

 $\Box$  จัดทำประกาศแล้วเสร็จ แต่ยังไม่ได้แจ้งให้ประชาชน/ผู้รับบริการทราบ (กรุณาตอบข้อ ๒ และ ๔)

 $\square$ อยู่ระหว่างจัดทำประกาศดังกล่าว (กรุณาตอบข้อ ๔)

- ๒. หากจัดทำประกาศตามมาตรา ๑๐ แล้วเสร็จ กรุณาแนบประกาศเป็นไฟล์ pdf (แนบไฟล์ pdf)
- ด. หากจัดทำประกาศตามมาตรา ๑๐ แล้วเสร็จ และแจ้งให้ประชาชน/ผู้รับบริการทราบแล้ว กรุณาแนบ ลิงค์หรือช่องทางการสืบค้นประกาศดังกล่าว หรือวิธีการแจ้งให้ประชาชน/ผู้รับบริการรับทราบ (เช่น เว็บไซต์สำนักงาน ก.พ.ร. https://www.opdc.go.th/ บริเวณ banner ด้านล่างช่องเดียวกับ ช่องทางการร้องเรียนการทุจริตและประพฤติมิชอบของสำนักงาน ก.พ.ร.) คำตอบ
- ๔. หากอยู่ระหว่างจัดทำประกาศตามมาตรา ๑๐ หรือจัดทำประกาศแล้วเสร็จแต่ยังไม่ได้แจ้งให้ ประชาชน/ผู้รับบริการทราบ คาดว่าจะดำเนินการแล้วเสร็จและและแจ้งให้ประชาชน/ผู้รับบริการ ทราบเมื่อใด

คำตอบ

๕. หน่วยงานของท่านได้จัดทำคำสั่งเรื่องการกำหนดระบบสำหรับการปฏิบัติหน้าที่ของเจ้าหน้าที่ของรัฐ โดยวิธีการทางอิเล็กทรอนิกส์ตามมมาตรา ๑๖ แล้วหรือไม่\*

 $\Box$  จัดทำคำสั่งแล้วเสร็จ และแจ้งให้เจ้าหน้าที่ในหน่วยงานทราบแล้ว (กรุณาตอบข้อ ๖)

 $\Box$  จัดทำคำสั่งแล้วเสร็จ แต่ยังไม่ได้แจ้งให้เจ้าหน้าที่ในหน่วยงานทราบ (กรุณาตอบข้อ ๖ และ ๗)

 $\Box$  อยู่ระหว่างจัดทำคำสั่งดังกล่าว (กรุณาตอบข้อ ๗)

- ๖. หากจัดทำคำสั่งตามมาตรา ๑๖ แล้วเสร็จ กรุณาแนบคำสั่งเป็นไฟล์ pdf (แนบไฟล์ pdf)
- ี ๗. หากอยู่ระหว่างจัดทำคำสั่งตามมาตรา ๑๖ หรือจัดทำคำสั่งแล้วเสร็จ แต่ยังไม่ได้แจ้งให้เจ้าหน้าที่ใน หน่วยงานทราบ คาดว่าจะดำเนินการแล้วเสร็จและแจ้งให้เจ้าหน้าที่ในหน่วยงานทราบเมื่อใด คำตกบ
- ๔. หากหน่วยงานของท่าน<u>มีกฎหมายกำหนดให้ผู้รับอนุญาตต้องแสดงใบอนุญาตไว้ในที่เปิดเผย</u> ตามมาตรา ๑๓ ท่านได้จัดทำประกาศวิธีการแสดงใบอนุญาตโดยวิธีการทางอิเล็กทรอนิกส์ตามมาตรา ๑๓(๑) แล้วหรือไม่\*
	- $\Box$  ไม่ได้จัดทำประกาศเนื่องจากหน่วยงานไม่มีกฎหมายกำหนดให้ผู้รับอนุญาตต้องแสดงใบอนุญาตไว้ในที่ เปิดเผย หรือ ไม่มีภารกิจในการอนุมัติอนุญาต (ข้ามไปตอบข้อ ๑๔)
	- $\Box$  จัดทำประกาศแล้วเสร็จ และแจ้งให้ประชาชนทราบแล้ว และลงประกาศในราชกิจจานุเบกษาแล้ว (กรุณาตอบข้อ ๙ และ ๑๑)
	- $\Box$  จัดทำประกาศแล้วเสร็จ และแจ้งให้ประชาชนทราบแล้ว แต่ยังไม่ได้ลงประกาศในราชกิจจานุเบกษา (กรณาตอบข้อ ๙, ๑๐ และ ๑๑)
	- □ จัดทำประกาศแล้วเสร็จ แต่ยังไม่ได้แจ้งให้ประชาชนทราบ และยังไม่ได้ลงประกาศในราชกิจจา นเบกษา (กรณาตอบข้อ ๙, ๑๐ และ ๑๑)
	- $\Box$  อยู่ระหว่างจัดทำประกาศดังกล่าว (กรุณาตอบข้อ ๑๐ และ ๑๑)
- ๙. หากจัดทำประกาศตามมาตรา ๑๓(๑) แล้วเสร็จ กรุณาแนบประกาศเป็นไฟล์ pdf (แนบไฟล์ pdf)
- ๑๐. หากอยู่ระหว่างจัดทำประกาศตามมาตรา ๑๓(๑) หรือจัดทำประกาศแล้วเสร็จ แต่ยังไม่ได้แจ้งให้ ประชาชนทราบ หรือยังไม่ได้ลงประกาศในราชกิจจานุเบกษา คาดว่าจะดำเนินการแล้วเสร็จ และแจ้ง ให้ประชาชนทราบ และลงประกาศในราชกิจจานุเบกษาเมื่อใด คำตอบ
- ๑๑. หน่วยงานของท่านได้จัดทำระบบหรือฐานข้อมูลสำหรับให้ประชาชนตรวจสอบข้อมูลการอนุญาต ผ่านช่องทางอิเล็กทรอนิกส์ตามมาตรา ๑๓(๒) แล้วหรือไม่
	- $\Box$  จัดทำระบบหรือฐานข้อมูลการตรวจสอบอนุญาตแล้วเสร็จ และแจ้งให้ประชาชนทราบแล้ว (กรุณา ตอบข้อ ๑๒)
	- □ จัดทำระบบหรือฐานข้อมูลการตรวจสอบอนุญาตแล้วเสร็จ แต่ยังไม่ได้แจ้งให้ประชาชนทราบ (กรุณา ตอบข้อ ๑๓)
	- $\Box$  อยู่ระหว่างจัดทำระบบหรือฐานข้อมูลการตรวจสอบอนุญาต (กรุณาตอบข้อ ๑๓)
- ๑๒. หากจัดทำระบบหรือฐานข้อมูลสำหรับให้ประชาชนตรวจสอบข้อมูลการอนุญาต ผ่านช่องทาง อิเล็กทรอนิกส์แล้วเสร็จ กรุณาแนบลิงก์หรือช่องทางการสืบค้นข้อมูลดังกล่าว หรือวิธีการแจ้งให้ ประชาชนรับทราบ คำตอบ
- ุด๓. หากอยู่ระหว่างจัดทำระบบหรือฐานข้อมูลการตรวจสอบอนุญาต หรือจัดทำแล้วเสร็จแต่ยังไม่ได้แจ้ง ให้ประชาชนรับทราบ คาดว่าจะดำเนินการแล้วเสร็จ และแจ้งให้ประชาชนทราบเมื่อใด คำตกบ
- ๑๔. ท่านรับทราบหรือไม่ว่า หากหน่วยงานของท่านมีการออกใบอนุญาตหรือเอกสารหลักฐานอื่นใด หน่วยงานผู้ออกใบอนุญาตหรือเอกสารหลักฐาน จะต้องจัดทำระบบหรือฐานข้อมูลสำหรับให้ เจ้าพนักงานหรือพนักงานเจ้าหน้าที่ที่มีอำนาจตรวจสอบใบอนุญาตหรือเอกสารหลักฐานอื่นใด ที่หน่วยงานของรัฐออกให้ ตามมาตรา ๑๔\*
	- $\Box$  รับทราบและจัดทำระบบหรือฐานข้อมูลแล้วเสร็จ
	- $\Box$  รับทราบและอยู่ระหว่างจัดทำระบบหรือฐานข้อมูล
	- $\Box$  รับทราบ แต่ยังไม่มีแผนดำเนินการในการจัดทำระบบหรือฐานข้อมูล
	- $\Box$  ยังไม่รับทราบ แต่มีแผนดำเนินการในการจัดทำระบบหรือฐานข้อมูล
	- $\Box$  ยังไม่รับทราบ และยังไม่มีแผนดำเนินการในการจัดทำระบบหรือฐานข้อมูล
	- $\Box$  หน่วยงานไม่มีภารกิจในการออกใบอนุญาตหรือเอกสารหลักฐานอื่นใดที่ต้องออกให้ประชาชน/ผู้รับบริการ